# **Departamento de Administración de Tecnologías de la Información**

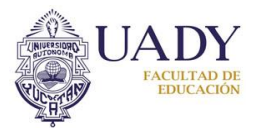

## **FORMATO DE SERVICIOS Y APOYO TECNOLÓGICOS**

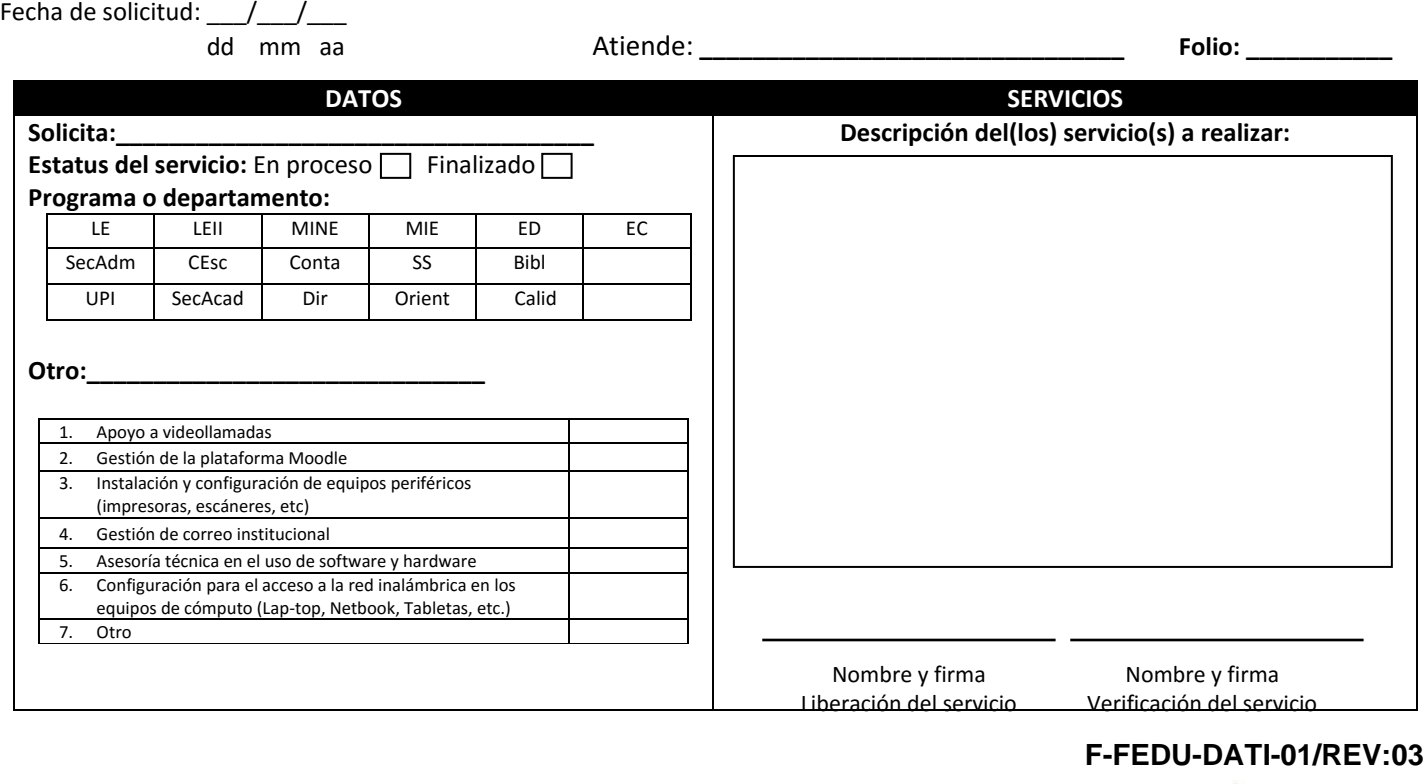

## **Departamento de Administración de Tecnologías de la Información**

### **FORMATO DE SERVICIOS Y APOYO TECNOLÓGICOS**

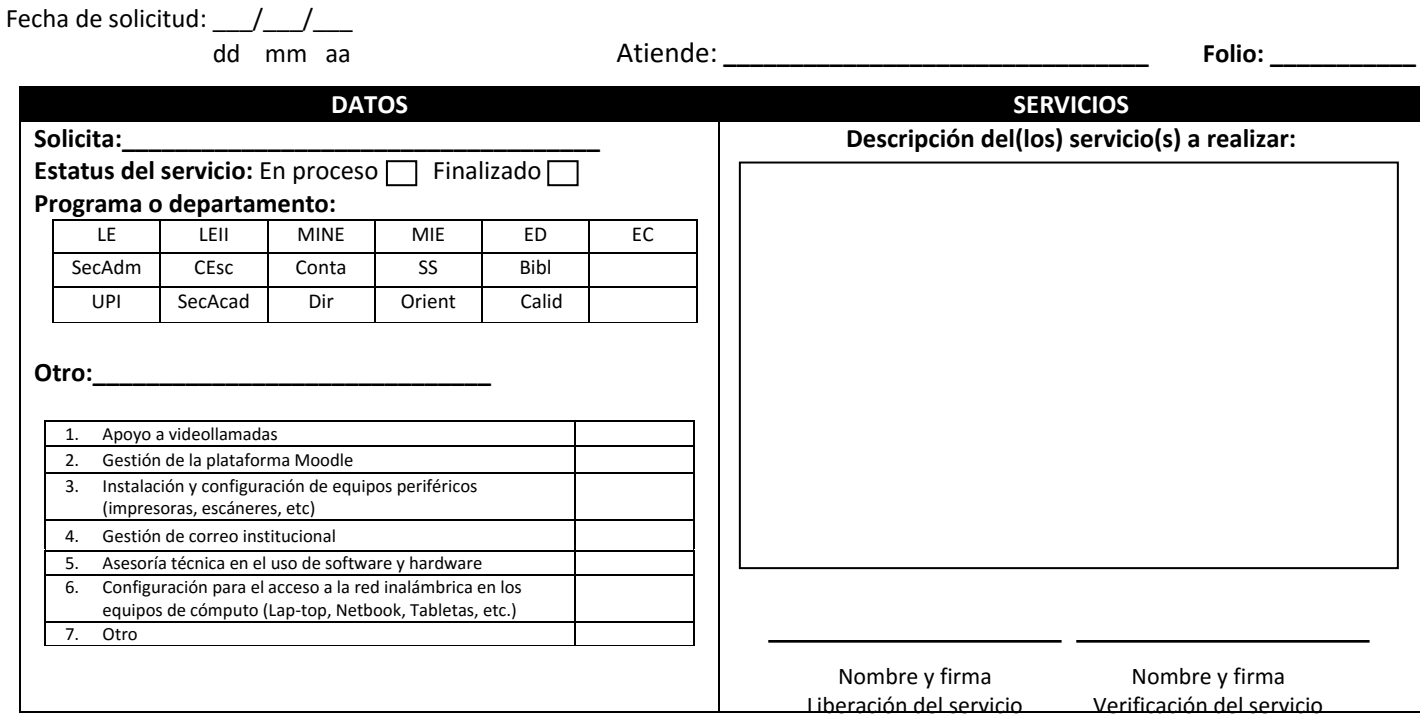